# Umrechnung Dezimal in IEEE 754

## 1. Umwandeln in Binär

Die Zahl ins Binärsystem umwandeln. Die Zahlen vor dem Komma gehen von  $2^n$  bis  $2^0$ . Nach dem Komma geht es von  $2^{-1}$  bis  $2^{-n}$ .

```
z.B. -186.125
\rightarrow -(1 * 2<sup>7</sup> + 0 * 2<sup>6</sup> + 1 * 2<sup>5</sup> + 1 * 2<sup>4</sup> + 1 * 2<sup>3</sup> + 0 * 2<sup>2</sup> + 1 * 2<sup>1</sup> + 0 * 2<sup>0</sup> + 0 * 2<sup>-1</sup> + 0 * 2<sup>-2</sup> + 1 * 2<sup>-3</sup>)
\rightarrow -10111010,001
```
### 2. Exponent bestimmen

- 1) Anzahl der Stellen feststellen, die das Komma nach links (positiver Exponent) oder rechts (negativer Exponent) verschoben werden muss, damit nur eine "1" vor dem Komma steht.
- 2) Aufgrund der Exzess-127-Notation müssen 127 auf den Exponenten addiert werden.
- 3) Umwandeln in Binärsystem

#### $Z.B.$

- 1)  $-1,0111010001 * 2^7$  Exponent ist 7.
- $2)$  7 + 127 = 134
- $3)$  134 = 10000110

### 3. Mantisse bestimmen

Die "1" vor dem Komma und das Vorzeichen weglassen. Zahl am Ende mit "0" auffüllen, bis es sich um 23 Stellen handelt.

#### 

### 4. Zusammen setzen

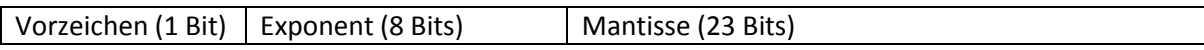

#### Positives Vorzeichen: 0 & Negatives Vorzeichen: 1

 $7R$ 

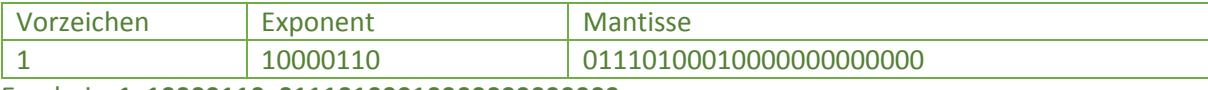

Ergebnis: 1 10000110 01110100010000000000000

# 5. Falls gefordert: Umwandlung in hexadezimale Muster

In Gruppen mit 4 Bits gruppieren und in hexadezimale Muster umwandeln.

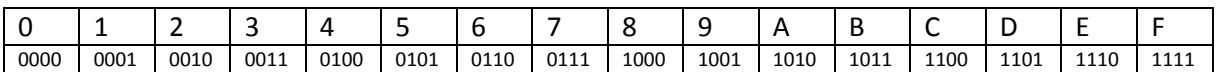